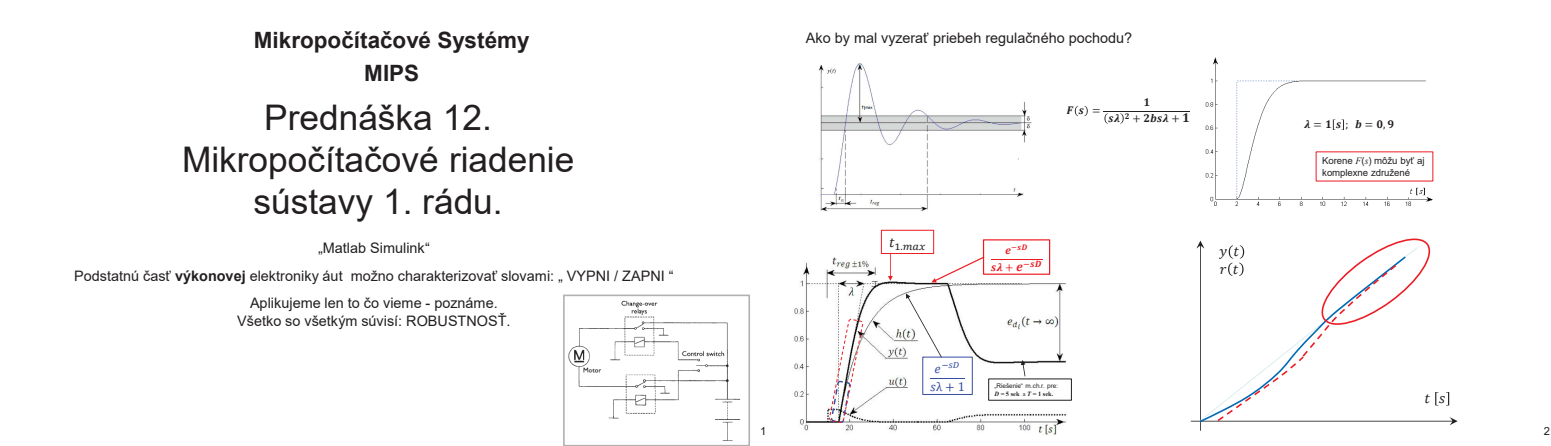

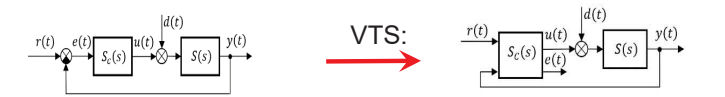

Cieľom syntézy regulačného obvodu:

Požadujem nulový vplyv akéhokoľvek vonkajšieho vstupného signálu na regulačnú odchýlku, a to aj vtedy, keď regulačná odchýlka neexistuje.

MIMO: 
$$
S_C(s)
$$
:  $U(s) = M^{-1}(s)F(s)(I - F(s))^{-1}E(s) - V(s)Y(s)$ 

 $M(s)$  - matica požadovaných vlastností regulovaného systému  $S(s)$ .

 $F(s)$  - matica požadovaného správania sa regulovaného systému, ako celku.  $V(s)$  - matica spätných väzieb.

SISO: 
$$
S_C(s)
$$
:  $U(s) = \frac{F(s)}{1 - F(s)} \frac{1}{M(s)} E(s) - V(s)Y(s)$ 

Mikropočítačové riadenie sústavy 1. rádu.

$$
m(t) = u_{F992d}(t)
$$

$$
R = 10 k\Omega \text{ a } C = 50 \ \mu\text{F} \qquad S(s) = \frac{K}{1 + sT} = \frac{1}{1 + 0.5 s}
$$

 $T = R^*C = 10 k\Omega^*$  50  $\mu F = 50^* 10^{-2}$  [*s*] = 0.5 [*s*]  $K = 1$  [-]

Ciel: navrhnúť a realizovať PS regulátor, tak aby bolo zvlnenie menšie ako rozlíšenie A/D prevodníka. Použiť celočíselnú aritmetiku.

$$
m(t) = m_0 + K_R \underbrace{\left\{e(t) + \frac{1}{T_L}\right\}e(\tau)d\tau}_{\text{num.}}.
$$

$$
PS_s: m(nT_v) = m_P(nT_v) + m_S(nT_v) + m_0
$$
  
\n
$$
m_P(nT_v) = K_R e(nT_v)
$$
  
\n
$$
m_S(nT_v) = m_S((n-1)T_v) + K_R \frac{T_v}{T_I} e((n-1)T_v)
$$
  
\n
$$
e(nT_v) = w_z(nT_v) - y(nT_v)
$$

*T*<sub>v</sub> – perióda vzorkovan ia *m*<sub>0</sub> – posunutie akč. zásahu

3

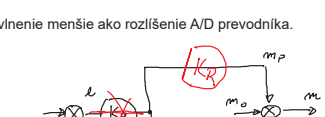

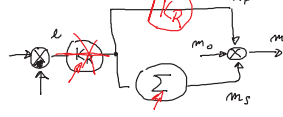

?!? ?!? ?!? ?!? ?!? ?!? Koľko krát za sekundu zbehne al PS regulátora na: UNO, MEGA, DUE? ?!? ?!? ?!? ?!? ?!? ?!?

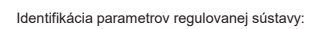

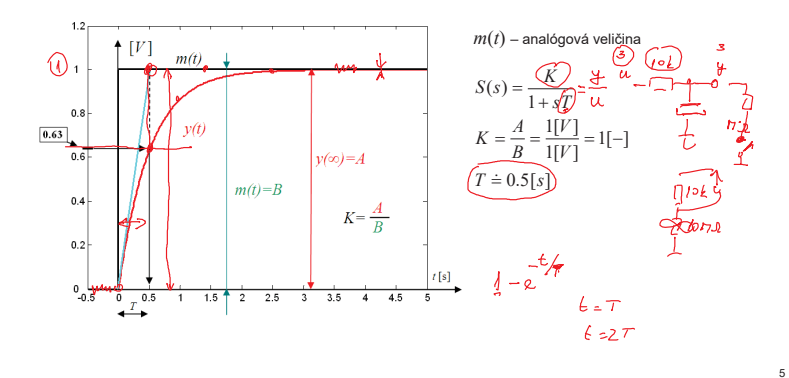

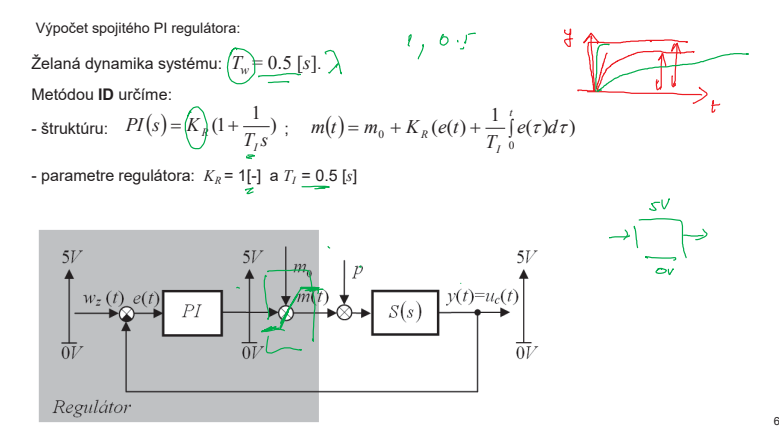

Prepočet spojitého PI regulátora na diskrétny PS regulátor:

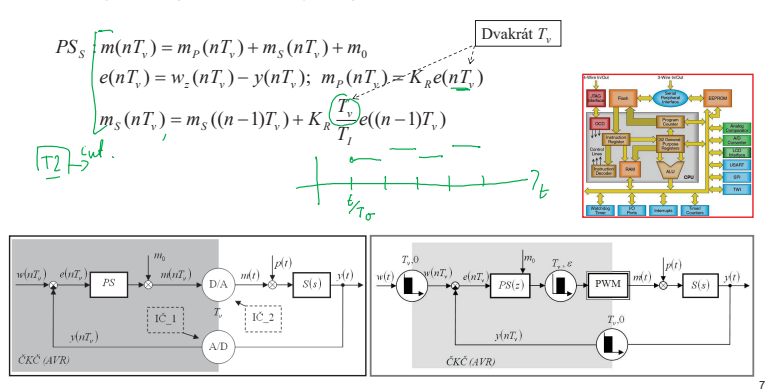

Výpočet periódy vzorkovania:

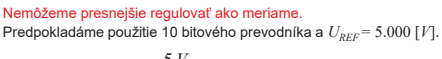

1 bit, LSB, odpovedá 
$$
\frac{5 V}{(1024)} = 4.88 [mV] \doteq 5 [mV]
$$

Určenie najmenšej hodnoty periódy

vzorkovania:

Stačí riešiť trojčlenku:  $\frac{T_v}{T_v}$  = **5** *mV*

*T*

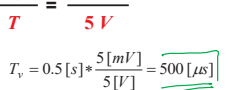

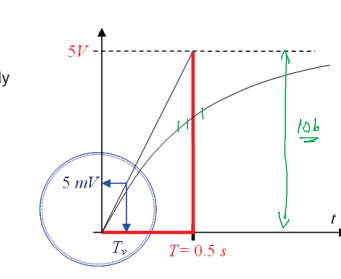

 $\int_{ABc}$  =

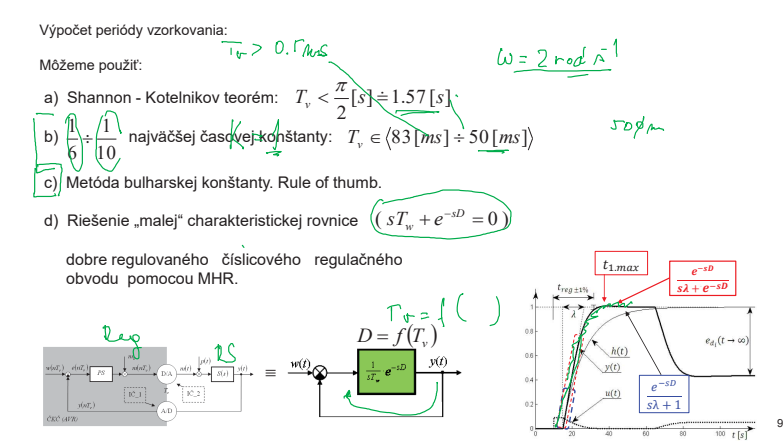

 $[AB]$ 

Výpočet periódy vzorkovania (d):  $0 \leq \epsilon \leq 1$ Predpokladajme: *-* želaná dynamika riadenia *T<sup>w</sup>* <sup>=</sup>*T*. relatívne posunutie akčného zásahu  $\varepsilon = 1$ . - *PS* regulátor navrhneme tak (prepočítame *PI* na *PS*), aby bola perióda vzorkovania  $T_v \stackrel{(<)}{=} 0.22 T_w.$ Potom: - bude prechodný proces odpovedať vlastnej sústave 2. rádu s preregulovaním menším ako 1%. Doba regulácie bude  $t_{reg} = 2.84 T_w + \varepsilon_v T_v$ (+ vzorkovanie nemusí byť synchronné so vznikom skoku riadenia). Pre *T* = 0.5 [s] je  $T_v \le 0.22 T_w = 0.22 \cdot 0.5 = 0.11$  [s]

Ak bude relatívne posunutie akčného zásahu  $\varepsilon = 0$ , bude prechodný proces odpovedať sústave 1. rádu, a BUDE TRVAŤ DLHŠIE

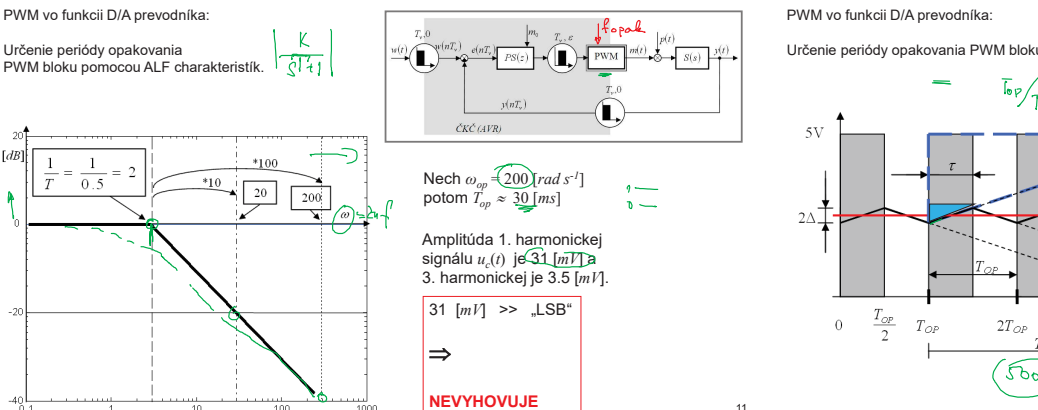

Určenie periódy opakovania PWM bloku pomocou maximálneho zvlnenia regulovanej veličiny:

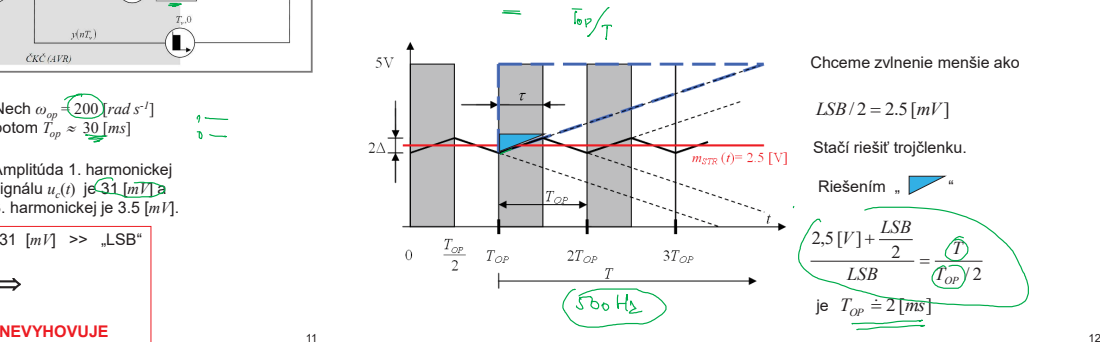

10

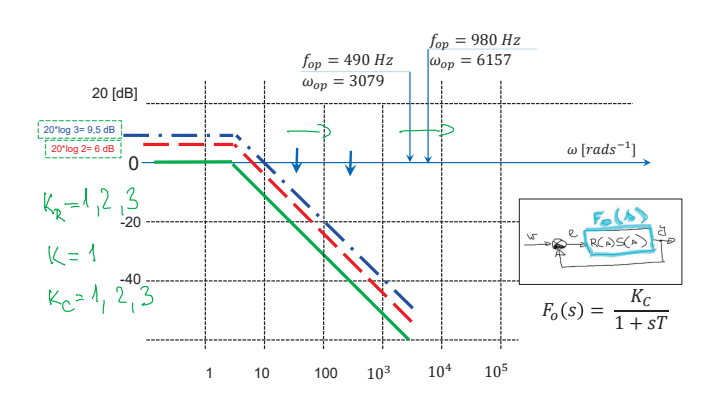

## RC člen, regulácia napätia na kondenzátore.

13

- 
- Úlohy:  $\label{eq:1} \begin{array}{ll} \text{U1}\end{array}$  Llentifikujte parametre regulovanej sústavy RC člen. Rezistor 10 k $\pmb{\Omega}$ a kondenzátor 47 uF. Doplňte, dokreslite do prechodovej charakteristiky teoretický priebeh (použite identifikov
- 
- 
- 

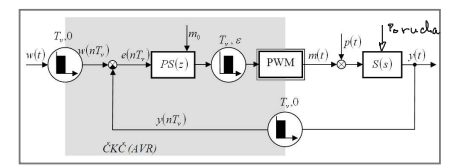

16

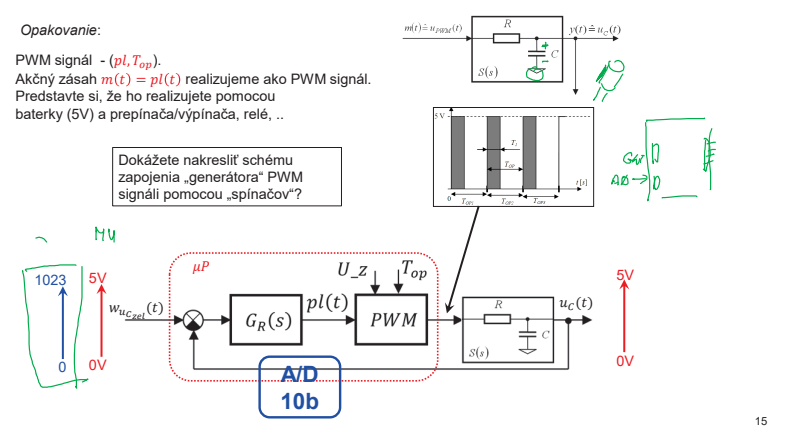

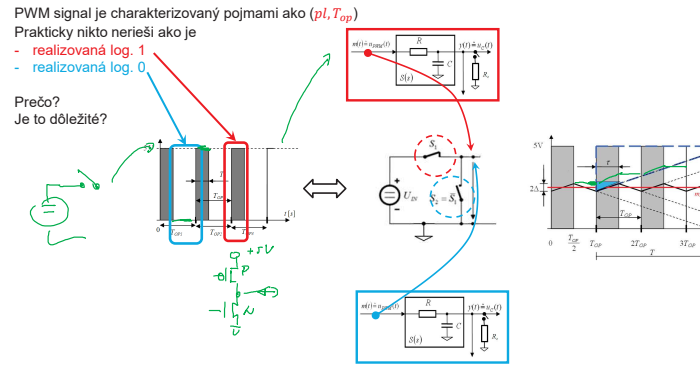

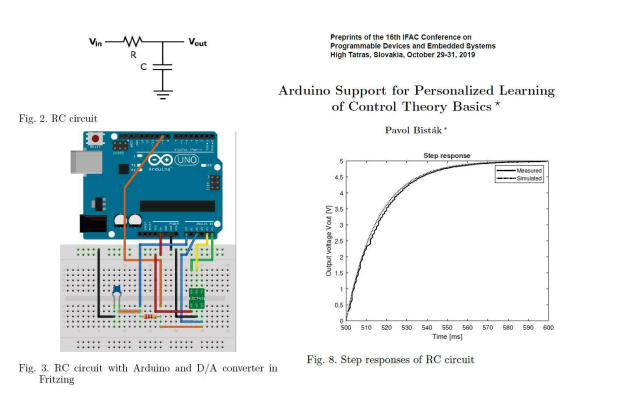

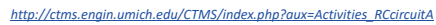

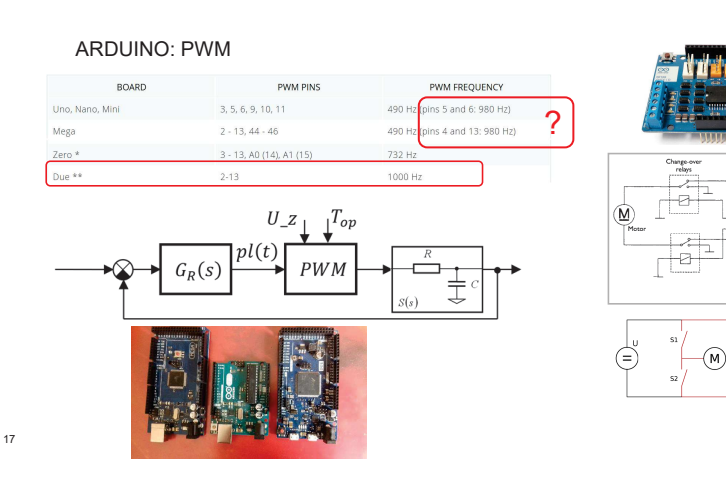

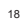

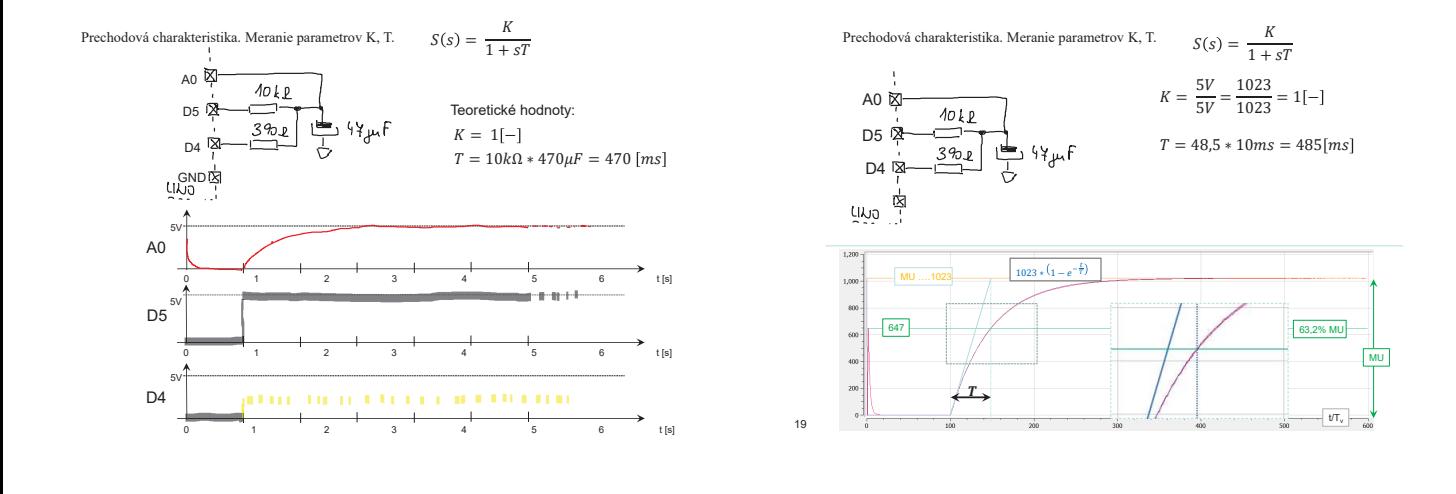

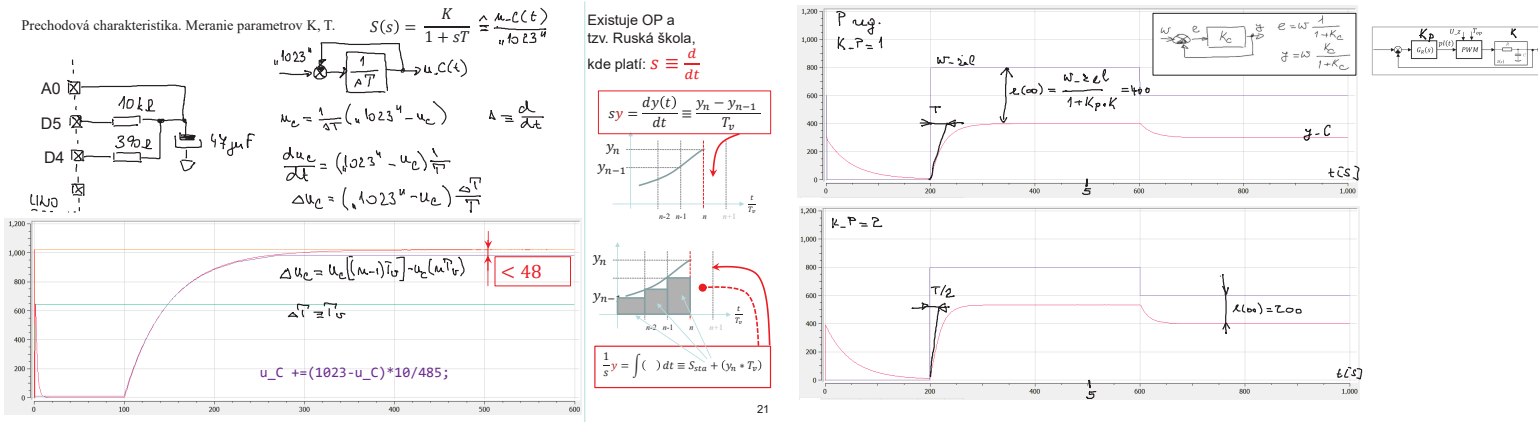

 $\overline{2}$ 

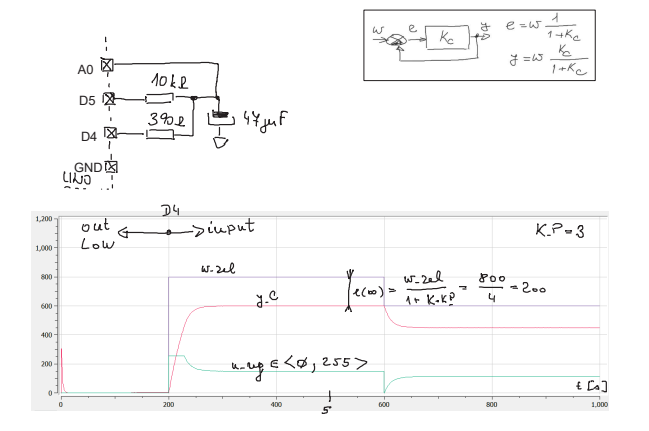

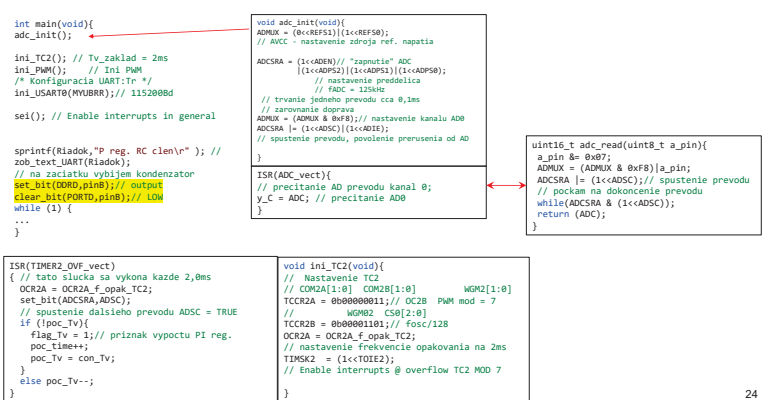

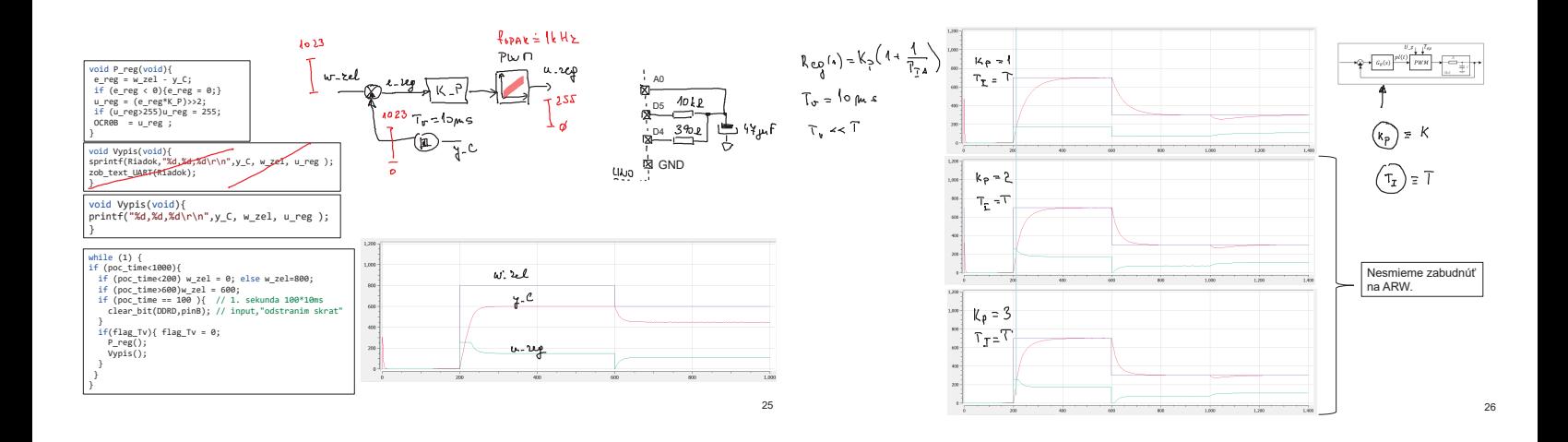

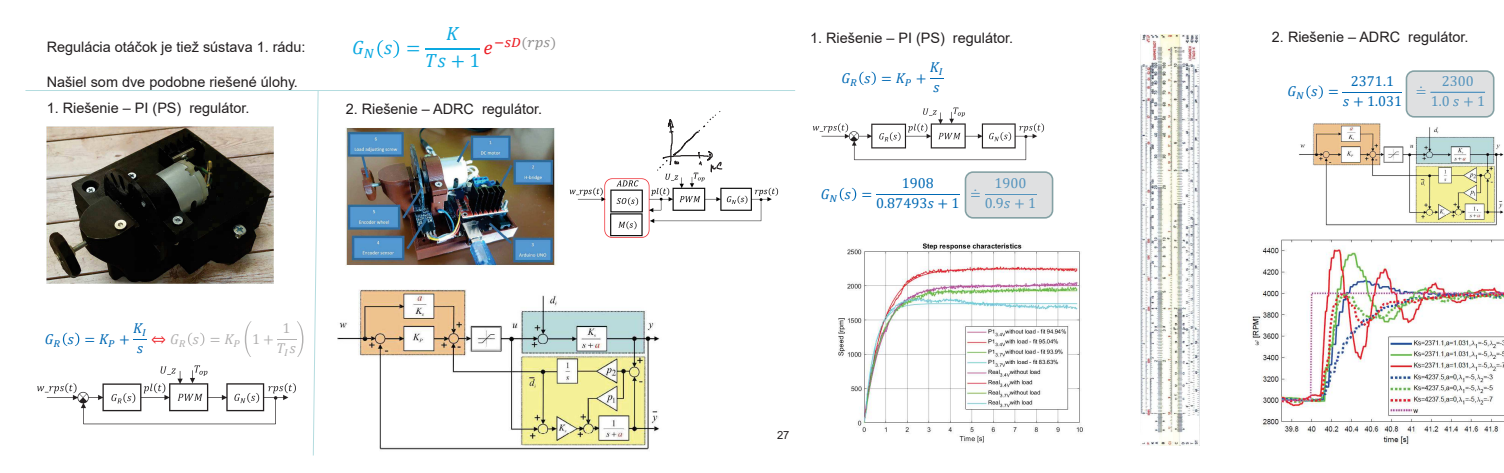

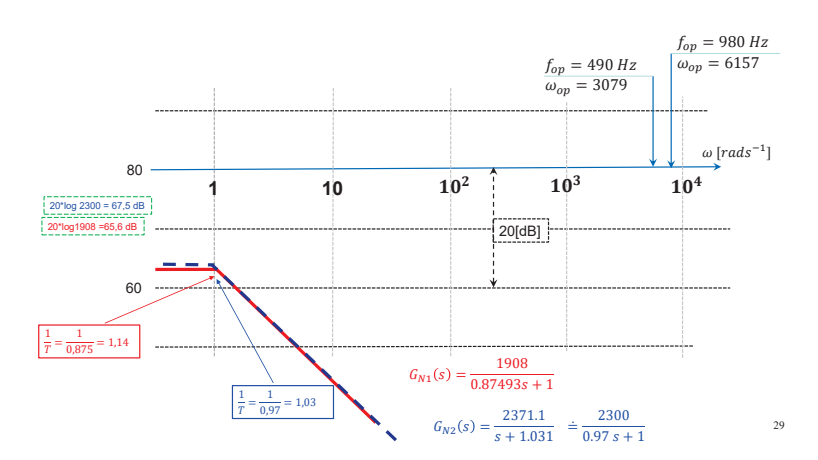

Našiel som motor (niekoľko) s podobnými vlastnosťami.

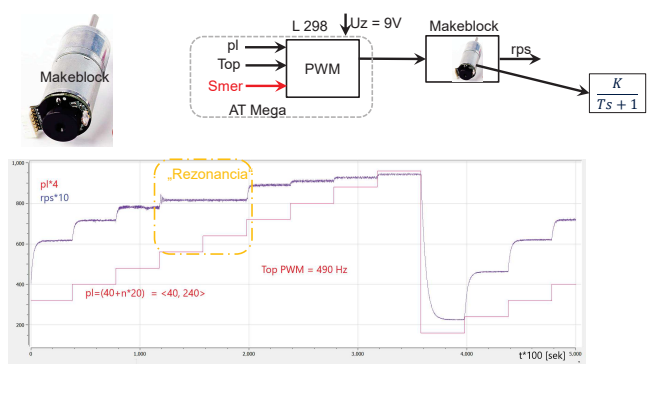

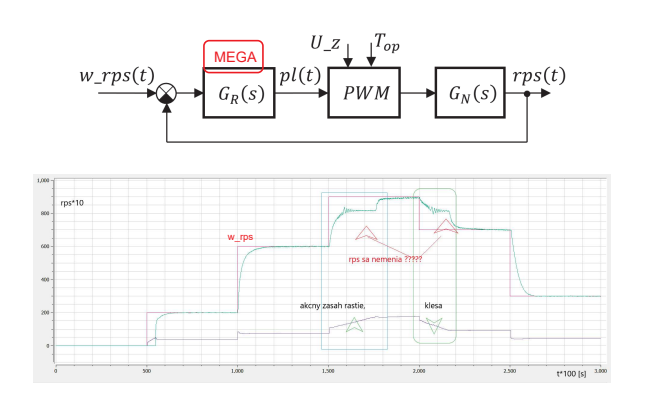

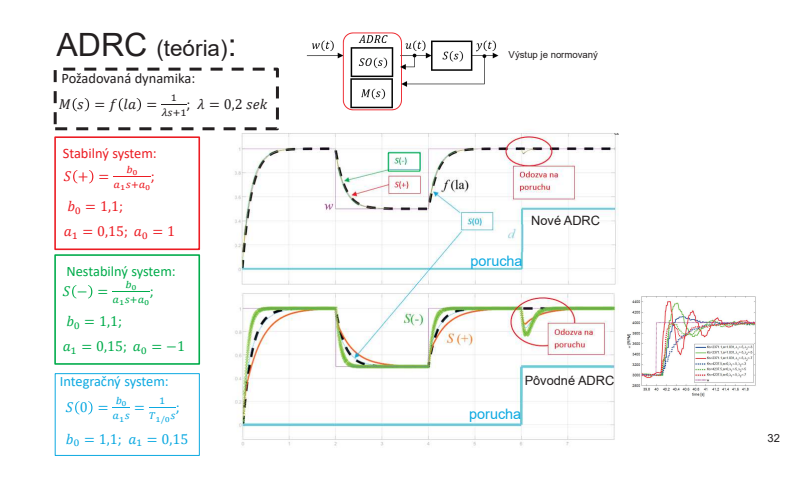

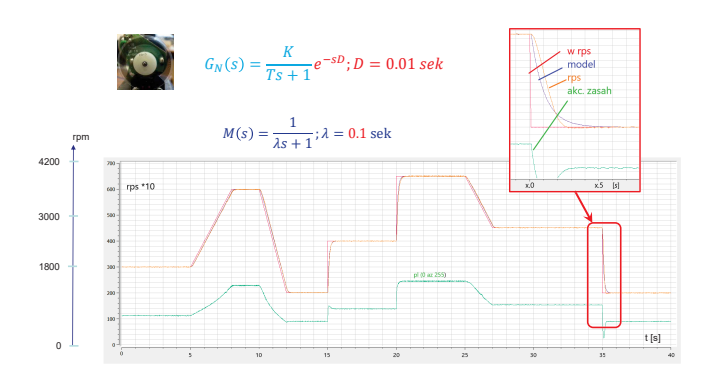

33